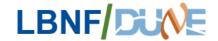

## Managing Background Modeling in LBNF Assemblies

Matthew A. Sawtell 14JUN24

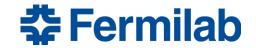

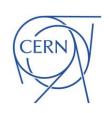

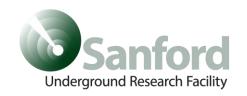

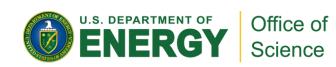

## Reason for this Review

- Over the last year or so, there has been multiple reports that the Integration Assemblies for LBNF-20, LBNF-30, and the Primary Beamline Enclosure (PBE) have been nigh impossible to load on current computers without issues
- Researching those issues had led to a slew of problems, the first to be addressed in this talk: How the same component or assembly can be used as "background" in multiple subassemblies for the same area

## **Example: Duplication of Module and Carriage Assemblies in the Target Bunker**

- Modules and their
   Carriages are loaded twice in the same assembly for Target Bunker
- If Structure is to be replaced, then let me know to make edits to the upper assemblies

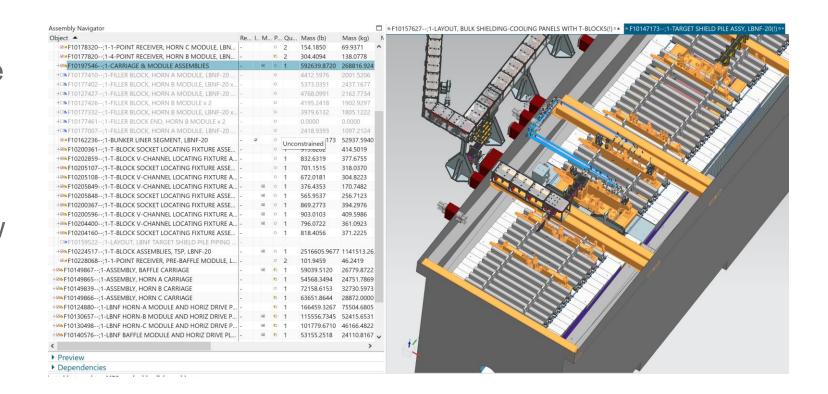

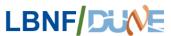

## **Example: Duplication of NSCF Modeling**

- NSCF Modeling was set up to be used with uppermost integration assemblies
- Several Subassemblies have been shown to have the 'Model S' NSCF Structure as background
- Once modeling is complete for an assembly, please remove the 'background' model

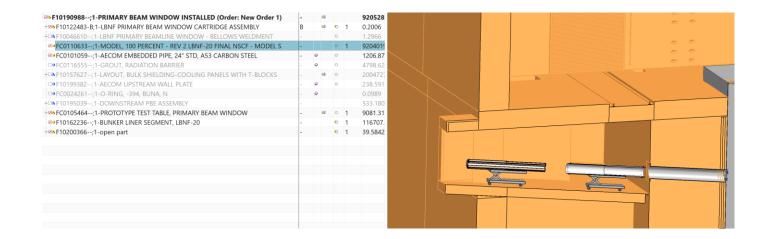

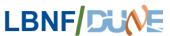